# 続・東大理系1年生むけCSスパルタ教育  $\sim$ Java から Rubyへ~(プ会2008.1)

久野 靖<sup>∗</sup>

2008.1.17

## 1 前回 (2007 年 5 月) のあらまし

- □ 1 年後期理系選択科目「計算機プログラミング」→ 2006 年度から「情報科学」に模様替えしてクラス指定科目に
	- 理系1年生全員に科目枠を割り当て (選択しないこ とは可能だが、選択しない場合そのコマは空きコマ になる)
	- 「情報科学 (CS)」を教えることが目標となる
	- 教える内容範囲は「標準スライド」により各担当者 に周知 (?)。内容はかなり広範囲かつ深い
	- 使用するプログラミング言語は Ruby に統一。ただ しプログラミングの習得は目的でない
	- 2006年度については「試行」として上記に準拠し なくてもよい。2007 年度から本格施行
- □ 久野の選択 (2006 年度)
	- 自分が作った資料でないと教えられないという人な ので、ずっと自作資料で Java 言語を教えて来た
	- プログラミングは書かなければ身につかないという 信条なので、毎週 2 回 (当日+次回まで) 小課題でプ ログラムを提出してもらってきた
	- 上記方針は維持し、ただし翌年度に備えて内容範囲 を「標準スライド」をカバーするものに書き換える。 題材を扱う順序は自分で設計
	- 内容と言語を一緒に書き換える気力はないので→ 2006 年度は Java 言語を使用
- □ 久野クラスの実施結果…
	- 標準スライドが広く深いため、かなり詰め込みの 内容
	- にもかかわらず、自分の趣味なところ(言語処理系) のところはさらに内容を上積みしてしまった (つい …)
	- 結果、当該箇所は超スパルタになったので学生さん には申し訳ないことをしたと考えている
- 当日課題提出人数の変遷: 1:52 → 2:42 → 3:38 → 4:34 → 5~13:約 25 で安定。やめる人はさっさ とやめて後はやめない
- 学生さんの反応は「難しい」というのは当然ある が、難しいから駄目、というわけではない (さすが 東大?)
- マークシートアンケート(東大実施、出席しない人が いるので回答数は 18) →総合評価: 大変満足 10、 ほぼ満足 2、普通 4、やや不満 2。難易度: 易しす ぎ 1、適切 6、やや難しい 9、難し過ぎ 2。(最後ま で出た人という点を割り引く必要あり。)

□ 2006年度に対する久野の考察…

- 標準スライドがハードなのに輪を掛けてスパルタに してしまったが、学生は好意的だった→ありがたい ことです
- ドリトル言語での中学/高校での経験→「難しい」こ とはマイナスではなく、難しいことを達成するのは 楽しいという生徒が多い (教員が下手を打って達成 させ損ねない限りは)
- プログラムを書かせつつ CS を教えるのは大いに可能
- 題材としての CS は奥が深く面白い (たぶん学生に とっても)、という点は改めて見直した

## 2 2007 年度の実施に当たって

□ 東大から示された前年度よりの変更点

- 履修率が良くないので難易度を下げる→難易度と学 生の人気とは必ずしも関係ないのでは? 難しくて もやりがいがあり自分のためになると思えば来てく れるという印象
- 標準スライドの内容を削って少なくする→自分もや りすぎたと思ったので少なくするつもりだったが、 あんまり削ると面白くなくなるのではと懸念
- 内容は標準スライドの「必須」部分をカバーしてい れば順番や扱いは各教員に任される→それはそのつ もりで準備してきたので

<sup>∗</sup>筑波大学大学院経営システム科学専攻

- 評価は共通試験+各相当者独自評価→毎回のレポー トは維持し、その点数と共通試験とを 50:50 でつけ ることにする
- □ 最大の変更点: 「Java から Ruby へ」
	- 久野の信念: 実行時エラー/論理エラー取りに比べ てコンパイル時エラー取りははるかに容易→強い型 の言語でコンパイル時エラーを取って実行、という 経験はぜひとも積んで欲しい☆
	- とはいえ、Ruby の使用が指定されたので、Ruby だ とどうなるかやってみることは興味津津。☆のため 最後に数回 Java をやってもらう
	- 資料は前年度に扱う題材をコンバートしたので、基 本的には各例題を Ruby に書き直して細かい説明 を Ruby 用に直す (結果、Ruby というべきところ に Java と書いてあること多々に…)
	- いくつかの(けっこう多くの)箇所で、Java と Ruby でストーリを変更する必要 (後述)

## 3 2007 年度授業の概要

□ 全体方針

- 標準スライドの内容をカバーするが (ちょっとでき てないところもあるかも)、取り上げる順番は変更 する
- 取り上げる各内容について、(原則として)Ruby プ ログラムを用いて確認ないし追体験を行えるように する (演習課題を用意するということ。ただし演習 を全部やるのは無理なので学生の選択)
- そのため、Ruby プログラミングが身につくように、 プログラミング的に易→難の順に題材を配置する
- □ 各回の授業の運用
	- 毎回 (授業時間は 90 分)、おおむね 2 つ程度のト ピックを紹介する。資料は授業の数日前に PDF で 公開
	- 1 つ目について講義/説明した後、それに対応する 例題プログラムを「そのまま」打ち込んで動作確認 してもらう。
	- その後、それを多少手直ししてやるとできる演習が 複数用意されているので引き続きやってもらう。(こ の演習内容を「当日レポート」として提出。) ここ までで大体 50 分~1 時間 (説明 20+演習 30)
	- 頃合いを見計らって演習を中断し、2 つ目のトピッ クを講義/説明。これに対応する演習から 2 つ選ん で次回までのレポートとする。
- 次回レポートの解説を次回講義の最初に行う。この 部分では、まず問題を考えてもらう→それに対応す る CS 概念を講義、という順が可能
- □ レポートとその評価
	- 当日課題 (A レポート) は当日 24 時、次回課題 (B レポート) は次回講義 10 分前が締め切り (でも期 限は臨機応変に延長)。授業に来る人は 10 人ちょっ と、残りは資料で勉強してレポートを出すだけ (完 全 e-learning?)
	- 課題は資料に「演習」として掲載、8 個くらい (う ち半分くらいは数個の小課題から成る) →難易とり まぜ、「自分の腕前に合った課題を選択」するよう 促す→とにかく何かはプログラムを書くことを優先
	- レポートはメールで提出させ、Web で全員ぶんを公 開。公開時にすべてに短いコメントを付けた→互い がやっていることを見られるように

http://lecture.ecc.u-tokyo.ac.jp/~kuno/is07/report/

● 評価は△ (遅刻や不十分)、○ (普通)、◎ (特に買 う点がある) の 3 段階。◎は自由課題的演習の時に つける

□ 以下、各回の内容と思ったこと。

- 現在、#1~#11 まで完了し、標準スライドの「さまざ まなプログラミング言語」以外をすべて完了 (Ruby でやる内容はすべて完了)。残り 3 回は「さまざま なプログラミング言語」とおまけ 2 回を Java でや る予定
- 出席人数は 1:30 → 2~11:約 20 で安定

### $3.1$   $#1$ : アルゴリズムとプログラム/数値の 表現

- □ 計算の手順がアルゴリズムで、それをコンピュータで 実行できるように表記したものがプログラムだ、とい う話 (前期の復習)
	- Ruby の「三角形の面積」プログラムを提示しその まま動かさせる。

```
def triarea(w, h)
 s = (w * h) / 2.0return s
end
```
- 動いたら「2 数の和」「円柱の体積」など同様の (単 純計算の) プログラムを書かせる
- すべての例題はメソッドの形で書き、エディタでファ イルに打ち込ませ、irb でロードして引数をつけて 呼び出し実行させる
- 前年の Java に比べると、入力する行数が圧倒的に 少なく、おまじないが少ないため、最初の演習に掛 かる労力は非常に少なくなった。これはさすがだと 思った。
- しかしそれでナメていたため、「エディタでファイ ルに打ち込む」というのを丁寧に説明せずにはまっ た。学生はそういうことをしたことがないので苦労 していた (が、1 週間経ったらあとはまったく OK)
- □ 数値の表現について、整数の2の補数表現と、実数の浮 動少数点表現の説明。数の有限性/有限精度、誤差 (情 報落ち、桁落ち) の説明
	- Java のときは整数があふれて負になるとかを体験 する課題を出していたが、Ruby は勝手に多倍長にす るためこれができない。しかたないので時間計測法 を提示して「ある値から先は計算時間が長くなるが、 そのある値はいくつか調べよ」という課題にした。
	- 浮動少数点の誤差を実際に観察する課題。これは Java でも同じ。非常に緻密に調べてくれた学生も いるし、適当にやって誤差がありました、程度の学 生もいた
	- 全体として、単なる計算のコードだけでできる課題 なので初回の B 課題にぴったり

#### $3.2$   $\#2$ : 制御構造/数値積分

- □ 前述の通り、課題として出した整数演算時間の段差と 実数の誤差の問題について解説
- □ 制御構造がないと何もできないので、とにかくまず if 文を教える。
	- 例題は「絶対値の計算」で、1 つの動作に複数の書 き方があることを強調

```
def abs1(x)if x < 0result = -xelse
   result = xend
 return result
end
def abs2(x)if x < 0return -x
  else
   return x
 end
end
def abs3(x)result = xif x < 0 then result = -x end
```

```
return result
end
```
- これを打って動かした後「2数のより大きいものを 打ち出す」「3 数の〃」を演習してもらう。3 つ、4 つになると初心者はそれなりに苦労するので楽しん でもらえる
- □ if 文が終わったら while 文を説明し、「積分の公式を 知らなくても積分が求められる」と言って数値積分の 概念を説明する
	- 例題は while 文を使って 2 次関数の定積分 (正解が 分かっている)を求める→誤差がバラバラ→dx=W/N を累計しても誤差のためループが N+1 回になったり することを示す→回数を決めてループしカウンタか ら x を求める→計数ループを教える→刻みを小さく するとそれに応じて安定に誤差が減っていることを 示す

```
def integ1(a, b, n)
 dx = (b - a) / n;s = 0.0x = awhile x < b
   y = x**2 # 関数 f(x) の計算
   s = s + y * dxx = x + dxend
 return s
end
def integ2(a, b, n)
 dx = (b - a) / n;s = 0.0n.times do |i|
   x = a + i * (b - a) / n;y = x**2 # 関数 f(x) の計算
   s = s + y * dxend
 return s
end
```
- 単調増加な関数で左端公式 (?) だと常に小さいこと を説明し、ヒント (中点公式、台形公式、両者の混 合の考え方) を示して次回までの演習問題としてや らせる
- このほか、sin/cos のテーラ展開式を示してこれを ループで計算してみるという問題も用意
- さらに制御構造の演習として、素数の判定と素数の 列挙 (ナイーブに全部割ってみる方式) の課題も出 し、速度改良してみよと指示。この課題は例年、学 生に人気がある (計算量の前フリにもよい)
- 計数ループは「数値.times do ... end」を教え てしまい、ついに現時点まで for 文を教えていな い。Ruby なんだから Ruby らしい方がいいじゃん?

#### 3.3 #3: f(x)=0 の求解/データ型

- □ 前回課題の説明として、シンプソンの公式による積分 の説明と打ち切り誤差の話をする。テーラ展開式をそ のまま計算すると誤差でめちゃくちゃになる話もする
- □ f(x)=0の解も数値的に解けるよという話をしてから、 単調増加関数を前提として区間 2 分法の説明とニュー トン法の説明を (あらすじだけ) して、そのコードを自 力で演習として書いてもらう
	- これまでは例題をちょっと手直し程度だったが、こ の演習ではゼロからコードを書いてもらう。でも難 しいので、その場で穴埋め程度になるようにヒント を出した
- □ 基本データ型 (数値、文字、論理値、nil) と複合デー タ型 (配列、レコード、オブジェクト) の説明
	- Ruby だと文字列がオブジェクトで文字型がないの で苦しい。また、シンボル型があるのでどうしよう かと思ったが説明してしまう (レコードを作る時に 必要)
	- 配列については沢山つかうので具体的例題で説明。 配列内容の合計を取る程度
	- 素数列挙の改良として割ってみるのを√まででやめ る等を例示し、その後「素数を配列に取っておいて 素数だけで割ってみる」「エラトステネスのふるい」 の考えを示して作ってみる課題を説明
	- このあたりで、繰り返し、枝分かれ、配列を使った プログラムがそれなりに書けるようになった感じ

## 3.4 #4: 手続き (関数) と副作用/レコードと 画像

- □ 前回課題の説明として素数列挙の問題を中心にプログ ラム例を解説
- □ メソッドを分けることで「抽象化」がなされていたこ とを後づけで指摘。またグローバル変数の概念を説明 し、グローバル変数を書き換えると副作用のあるメソッ ドになることを説明。続いて再帰関数の概念を GCD(最 大公約数) で説明 (前にループによる最大公約数をやっ ているので)

```
def gcd(x, y)if x == yreturn x
  elsif x > y
    return gcd(x-y, y)else
    return gcd(x, y-x)
  end
end
```
- 階乗、組み合わせの数、再帰的定義、非負整数の 2 進表現の 3 つについて再帰的定義を提示し、再帰メ ソッドを書かせる演習
- 例題と同様のパターンで書けばできるのですんなり 再帰に入れるという印象
- □ レ コ ー ド 型 に つ い て 解 説 し「Pixel = Struct.new(:r, :g, :b)」で ピ ク セ ル 値 を 表 す レコードを例示。これの 2 次元配列で画像を表現でき ることを説明
	- initimage(画像データの初期化)、writeimage(フ ァイルへのPPM 形式での書き出し)、fillcircle(円 を塗りつぶし) を示し、この程度で画像が作れるこ とを示したあと、長方形や直線などを作る課題と 「美しい絵」を作る課題を提示

```
def mypicture
 initimage
  fillcircle(150, 30, 60, 255, 100, 70)
 fillcircle(190, 100, 30, 100, 200, 80)
 writeimage("t.ppm")
end
```
□ 「美しい画像」について、簡単な絵でも構わないとし たが、学生は皆いろいろ頑張ってくれた。

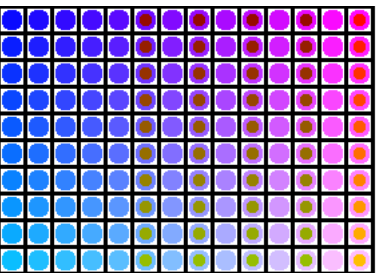

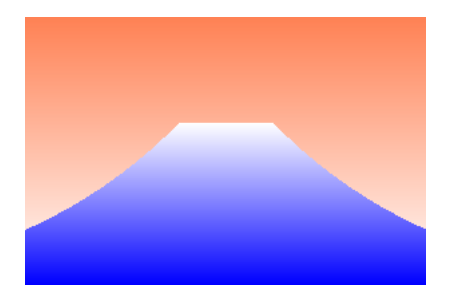

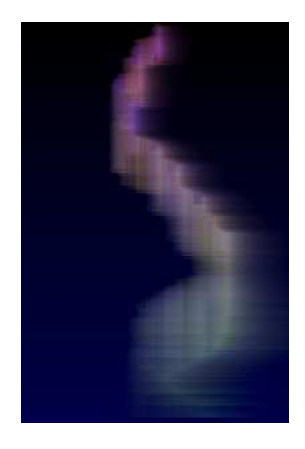

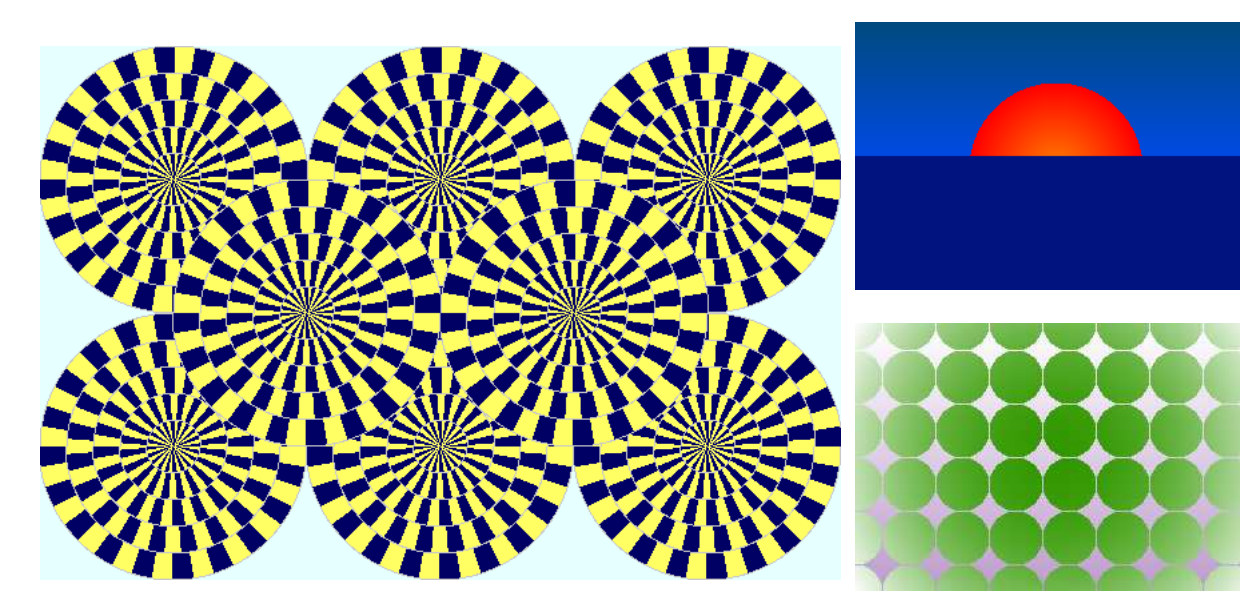

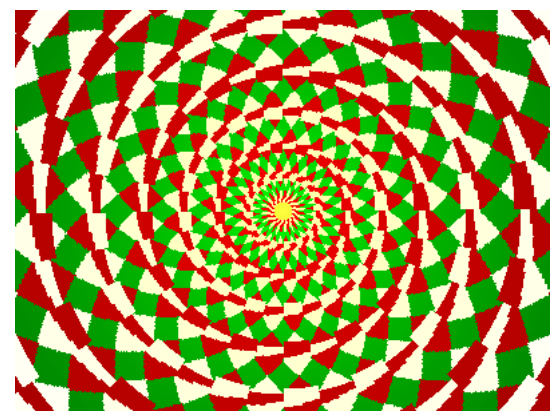

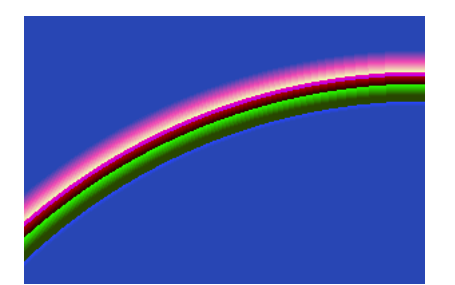

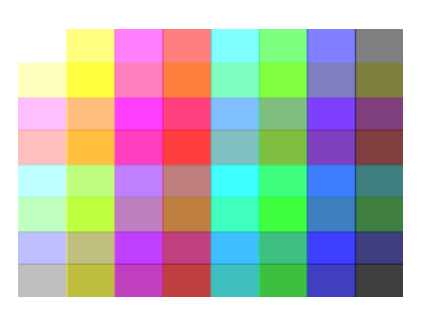

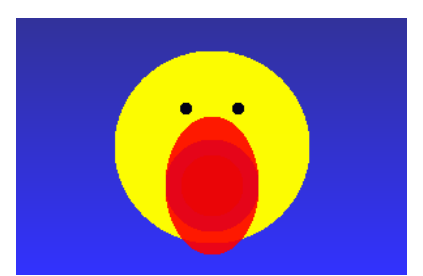

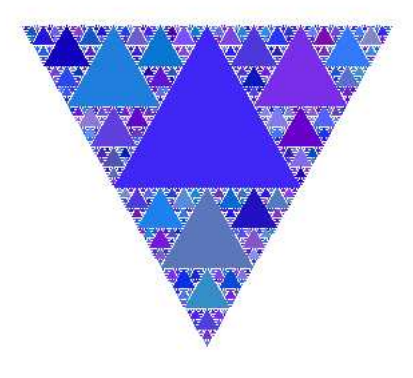

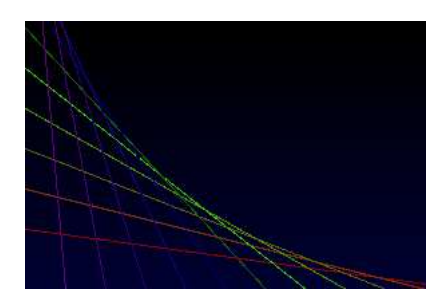

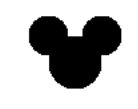

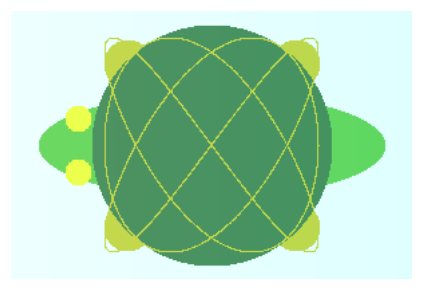

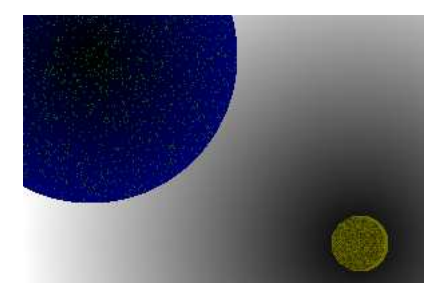

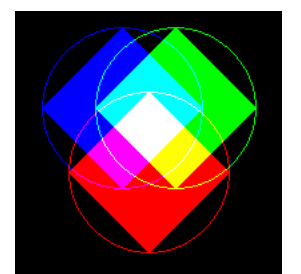

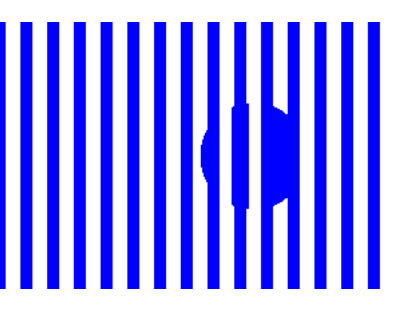

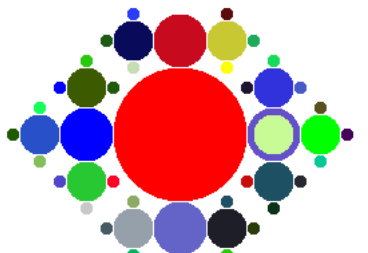

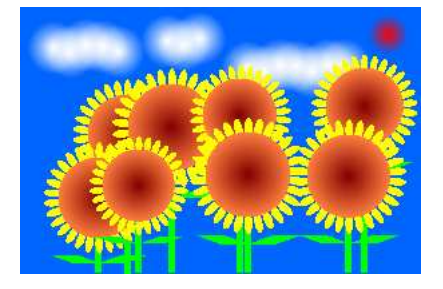

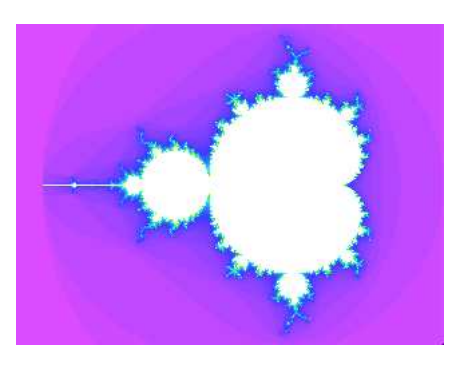

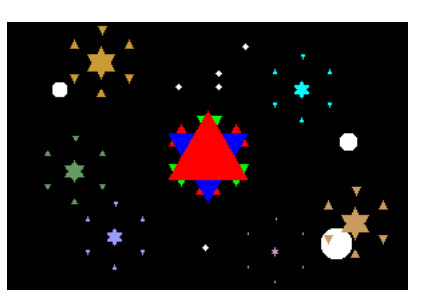

#### 3.5 #5: さまざまな整列手法/時間計算量

- □ 配列の整列について#3 で出した課題の解説として単純 選択法、バブルソートを示し、N を変化させて時間計 測を行う演習
- □ マージソート、クイックソートを解説
- □ 時間計算量の考え方を解説
- □ ビンソート、基数ソートの考え方を解説し実装する課 題を提示
- □ その他の題材として最大公約数のユークリッド互除法、 フィボナッチのループ版と 22 行列版、組み合わせのパ スカル三角形版を考え方だけ示し実装と時間計算量の 計測/見当を課題として提示

### 3.6 #6: 連立方程式の数値解法/ランダムアル ゴリズム

- □ 前回課題の各種アルゴリズムの実装例と時間計算量分析
- □ 連立 一 次 方 程 式 の ガ ウ ス 消 去 法 を 説 明 し、 Gauss-Jordan に直す演習。また Jacobi 法の原 理と実装例を説明しテスト実行による収束の検討と Gauss-Seidel 法に直す演習
- □ 乱数と擬似乱数、ランダムアルゴリズム、モンテカル ロ法による数値積分について説明し適当な関数の積分 と試行数による精度分析を課題として提示
- □ 乱数を使ったゲームの例として「数当て」を説明し、任 意のゲームを作ってにみるという課題を提示

```
def kazuate
 a = (rand(10000)+10000) .to_s[1..4]; count = 0
 while true do
   printf("your guess? ")
   s = gets; hit = 0; blow = 04.times do |i|
     4.times do |j|
       if s[i] == a[j] then
         if i == j then hit = hit + 1
         else blow = blow + 1
         end
       end
     end
   end
```

```
if hit == 4 then puts "you win!"; return end
   count = count + 1if count > 9 then
     puts "you lose! answer = #{a}."; return
   end
   puts "hit = \#{hit}, blow = \#{blow}."
 end
end
```
□ ゲームを作りたい人はかなり頑張ってゲームを作り提 出してくれた (文字だけでやる RPG とか)

#### 3.7 #7: 常微分方程式の数値解法/オブジェク ト指向

- □ 常微分方程式とは何か整理した後、Euler 法、 Runge-Kutta 法 (2 次) の考え方とコード、および Runge-Kutta 法 (4 次) の考え方と公式までを示し、 精度を検討するかまたは 4 次の実装をする演習
- □ オブジェクト指向とはプログラムが扱うデータを「も の」として考える「考え方」であると説明し、クラス、 インスタンス、インスタンス変数、インスタンスメソッ ドなどの言語機構/概念を解説
	- 例題として「犬」のクラスを示しその変更を演習と して提示

```
class Dog
 def initialize(name)
   @name = name; @speed = 0.0; @count = 3end
 def talk
   puts('my name is ' + @name)
  end
 def addspeed(d)
    @speed = @speed + d
   puts('speed = ' + @speed.to_s)
 end
 def setcount(c)
    @count = c
 end
 def bark
    @count.times do puts('Vow! ') end
  end
end
```
• 「有理数」クラスを示しその演算追加と「複素数」 クラスの作成を演習として提示

#### 3.8 #8: 動的データ構造/表と探索

□ 動的 (再帰的?) データ構造について説明し、単リスト とその操作を説明

```
class Buffer
 Cell = Struct.new(:data, :next)
 def initialize
   @tail = @cur = Cell.new("EOF", nil)
```
@head = @prev = Cell.new("", @cur) end def atend return @cur == @tail end def top @prev = @head; @cur = @head.next end def forward if atend then return end @prev = @cur; @cur = @cur.next end def insert(s) @prev.next = Cell.new(s, @cur); @prev = @prev.next end def print puts(" " + @cur.data)

end

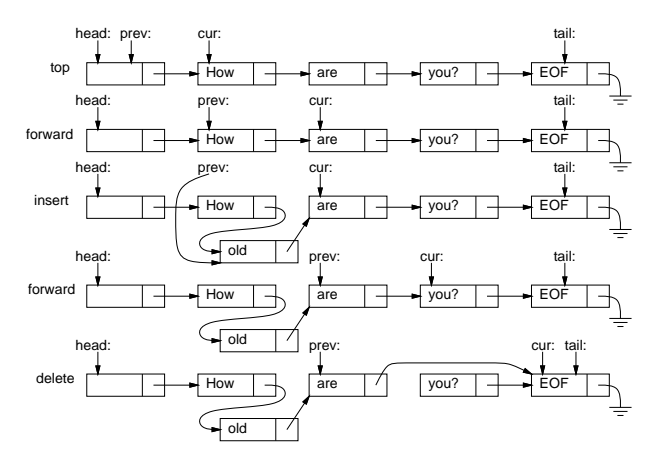

- □ 演習として「現在行削除」「現在行と次の行の交換」「1 つ戻る」「全体の順序逆転」から 1 つ作ってもらう
	- おまけとしてファイル読み書き、置換コマンドの実 装を説明 (本当にエディタとして使えるようにする ために不可欠)
- □ 表と探索の概念を説明し、線形探索、2 分探索木の実 装例を時間計測例とともに示す。時間計算量の検討を 課題として提示
	- Ruby の Hash について表の一種として説明し、具体 的な記法や使い方を示したあと、これの時間計測も 課題として提示

## 3.9 #9: 抽象構文木/動的分配/字句解析/再 帰下降解析

- □ 前回課題の解説として単リストの操作を解説。またハッ シュ法の解説と実装例を示し、線形探索、2 分探索木、 Ruby のHash も含めて時間計測と計算量の検討例を示す
- □ 式木/抽象構文木の概念を説明し、簡単な式木を組み立 てて評価する例題を提示した後、演算の追加や制御構 造の追加を演習

```
svars = { }class Add
 def initialize(1, r) Qleft = 1; Qright = r end
 def exec() return @left.exec + @right.exec end
 def to_s()
    return '(' + @left.to_s + ' + ' + @right.to_s + ')'
class Loop < Node
  end
end
class Mul
 def initialize(1, r) @left = 1; @right = r end
 def exec() return @left.exec * @right.exec end
  def to s()return '(' + @left.to_s + ' * ' + @right.to_s + ')' def test1
 end
end
class Lit
 def initialize(v) Qleft = v end
  def exec() return @left end
 def to_s() return @left.to_s end
end
class Var
 def initialize(v) Qleft = v end
 def exec() return $vars[@left] end
 def to s() return @left.to s end
end
def test
 \text{Stars}['x'] = 5e = Add.new(Var.new('x'), Lit.new(1))puts(e); puts(e.exec)
 e = Add.new(Lit.new(3),Mul.new(Var.new('x'), Lit.new(2)))
 puts(e); puts(e.exec)
  e = Mult.new(Add.new(Var.new('x'), Lit.new(3)),Lit.new(2))
 puts(e); puts(e.exec)
end
 irb(main):004:0> test
  (x + 1)6
  (3 + (x * 2))13
  ((x + 3) * 2)16
  \Rightarrow nil
□ 類似したノードクラスを継承により短く定義できるこ
   とを示す
□ ループ文なども同様に定義できることを示す
                    =
                              ;
                                                       end
```
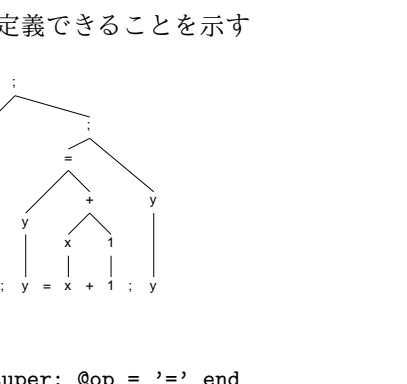

```
def initialize(1, r) super; @op = '=' end
def exec()
  v = @right.exec; $vars[@left.getleft] = v; return v
```
x = 1

1

x

class Assign < Node

```
end
```

```
class Seq < Node
  def initialize(1, r) super; @op = ';' end
  def exec() @left.exec; return @right.exec end
end
  def initialize(1, r) super; @op = 'L' end
  def exec()
    v=0; @left.exec.times do v=@right.exec end; return v
  end
end
 e =
  Seq.new(
   Assign.new(Var.new('n'), Lit.new(5)),
   Seq.new(
    Assign.new(Var.new('x'), Lit.new(1)),
    Seq.new(
     Loop.new(
      Var.new('n'),
      Seq.new(
        Assign.new(Var.new('x'),
        Mul.new(Var.new('x'), Var.new('n'))),
        Assign.new(Var.new('n'),
        Sub.new(Var.new('n'), Lit.new(1)))),
      Var.new('x'))))puts(e)
 return e.exec
end
  irb(main):006:0> test1
  ((n\text{$\frac{1}{2}$})=(5\text{$\frac{1}{2}$});((x\text{$\frac{1}{2}$})=(1\text{$\frac{1}{2}$}));((n\text{$\frac{1}{2}$})L((x\text{$\frac{1}{2}$})=(x\text{$\frac{1}{2}$}))((x\text{\$})*(n\text{\$})));((n\text{\$})=(n\text{\$})-(1\text{\#})))));(x\text{\$}))))= > 120□ 字句解析器の考え方とコード例を示す
class Scanner
  def initialize(s) @str = s + '$'; @pos = 0 end
  def peek() return @str[@pos..@pos] end
  def next()
    if @pos < @str.length-1 then @pos = @pos + 1 end
  end
  def to s()
    return @str[0..@pos-1] + '!!' + @str[@pos..-1]end
end
□ BNF、文法、構文解析木の解説。構文解析木を描かせる
   演習
□ 再帰下降解析器の考え方とコード例を示す
def prog(sc)
 s = stat(sc); c = sc.peekif c == ' \}' || c == '}' then return s
  elsif c == ';' then sc.next; return Seq.new(s, prog(sc))
  else puts('STAT:' + sc.to_s); return Noop.new
  end
end
def stat(sc)
  c = sc.peek
 if c == '{' then
    sc.next; p = prog(sc)
```

```
if sc.peek != '}' then
       puts('NO_}:' + sc.to_s); return Noop.new
    end
    sc.next; return p
  elsif c == 'L' then
    sc.next; e = \exp(r(sc)); return Loop.new(e, stat(sc))
  else return expr(sc)
 end
end
def expr(sc)
 e = factor(sc); c = sc.peekif c == '+' then sc.next; return Add.new(e, expr(sc))
 elsif c == '-' then sc.next; return Sub.new(e, expr(sc))
 elsif c == '*' then sc.next; return Mul.new(e, expr(sc))
 elsif c == \frac{1}{i} then sc.next; return Div.new(e, expr(sc))
  elsif c == '=' then sc.next; return Assign.new(e, expr(sc))
  else return e
 end
end
def factor(sc)
 c = sc.peek; sc.next
 if c \geq -\infty a' && c \leq -\infty'z' then return Var.new(c)
 elsif c >= '0' && c <= '9' then return Lit.new(c.to_i)
 elsif c == '(') then
    e = \text{expr}(sc)if sc.peek != ')' then
     puts('NO_):' + sc.to_s); return Noop.new
    end
    sc.next; return e
 else puts('FACTOR:' + sc.to_s); return Noop.new
 end
end
def test2
 e = \text{prog}(Scanner.new('n=5;x=1;L5{x=x*n;n=n-1};x'))puts(e)
 puts(e.exec)
end
```
- □ 昨年よりはかなり譲歩したが、まだ「難しい」との意 見多数…
	- 簡単のため式が演算子右結合にしてあるのはよかっ たのか…

#### 3.10 #10: スタックとキュー/状態空間の探索

- □ 抽象データ型としてのスタックとその実現(配列、リス ト)。抽象データ型としてのキューとその実現 (配列、 リスト)。いずれも実例は配列版のみ示し、連結リスト 版を実装する演習課題
	- 式木を深さ優先 (スタック)、幅優先 (キュー) でた どってみせる
	- JR 路線図をたどる課題、エディタバッファを 2 つ のスタックで実装する課題
- □ 有限オートマトンの復習/オートマトンを Ruby で実装

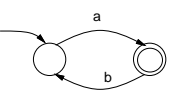

```
\text{ $atm = [\{'a'} = > 1$},{y}_b' \Rightarrow 0, :final => true}]
def accept(s)
  cur = 0s.length.times do |i|
    k = $atm[cur][s[i..i]];if k == nil then return false else cur = k end
  end
  return $atm[cur][:final] == true
end
```
- Hash のリテラルを使うことで「まんま」書ける感 じ→ Ruby の利点
- いくつかオートマトンを示して受理するものは何か

考えさせる。また Ruby で動かして確認させる

□ パズルやゲームが状態空間探索として定式化できるこ とを説明し、例として箱入り娘を解くコードを提示(64 行)

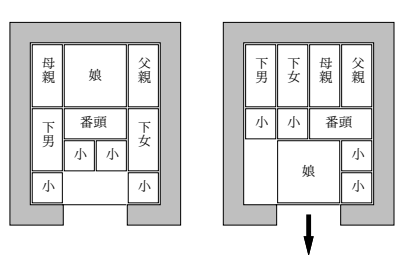

- これは昨年の内容になかったものだが、奥さんに「状 態探索がなかったら CS じゃない」と言われてその 気になったので…
- 課題として好きなゲームやパズルを解くものを提示

#### 3.11 #11: 動的計画法/パターン認識

- □ 動的計画法→パターン認識の前フリとして標準スライ ドで指定
	- 動的計画法の考え方を「釣り銭問題」「ナップサッ ク問題」で説明し、「釣り銭問題」の硬貨群の変更、 「ナップサック問題」のトレースバック表示、「合宿 の部屋わり」問題のプログラムのいずれかを作って もらう
	- 多くの学生にとって (ほぼ全員)「考え方は分かって も自分で作れるようになる気がしない」。課題も一 番易しいものの提出ばかりだった
- □ 文字列のアラインメント→できればこのプログラムを 自力で作れるようになって欲しいところだが、授業 1 回では難しいかも
- □ パターン認識、forward algorithm、Viterbi アルゴ リズム→一応説明してコードも掲載しているが、これ も 1 回では時間がない感じ

## 4 まとめ

- □ まだ「さまざまなプログラミング言語」1 回+Java2 回 を残していますが…
- □ Java から Ruby へ→思ったより変わらなかった。
	- Ruby だからいい点…短く書ける、irb で配列リテ ラル等を打ち込める (文字からデータ構造を作る部 分のコードが要らない)
	- Ruby だと困る点…グラフィクスがない、勝手に多 倍長など仕掛けが埋もれている
	- 強い型検査、コンパイラのチェックはちゃんと通す 習慣をつけて、それからスクリプト言語に行って欲 しいと思う
- □ 昨年よりハードさは和らいだがまだハードだと思う
- □ 学生さんの感想 (下記) を見ていると、やはりプログラ ミングを学んでいるという意識が強い。それはプログ ラミングが魅力的だからと思うことにして… :-)
- □ 各回の題材についてはそれなりに興味を持ってもらえ ていると思う (いかにも情報科学なので学生もそう思っ てくれている?)
- □ これからも、「情報科学を学んでもらいながら」「プロ グラミングも楽しんでもらう」ことを目指して頑張り ます

#### 5 学生アンケートから

- □ すべてのレポートで3間ずつアンケートに回答しても らっている
	- だいたいは、2個の内容についての質問+感想・要望
	- #11 だけはプ会向けの質問を2つ入れた
- □ Q. この講義は「情報科学」の学習を目的とし、その確 認手段として「Ruby によるプログラミング」を演習し て頂いていますが、本クラスにおけるその両者の位置 づけやバランス、難易度についてどう思いますか。
	- 一部非常に難しい演習もありましたが、それを除け ばバランスは取れていると思います。
	- 情報科学としてはバランスはちょうど良かったと思 います。難易度は途中で急に上がったような…
	- こういうのはよくわかりませんが、個人的には小難 しい話を延々とするよりはこの講義のように実習を 多めに取り入れるほうがいいと思います。ただ難易 度はもうちょっと低くてもいい気がします。
	- 講義の難易度が途中から著しくあがった気がしま す・・・
- 情報科学についても、Ruby によるプログラミング も、そこそこ理解できた気がします。比較的易しい 内容や、プログラミングに関してはほとんど理解で きなかった内容もありました。Ruby を通して情報 科学の学習を行うというのは出来たと思います。
- 情報科学の考え方が理解できても、いざそれを Ruby で表現するとなると大きな困難が伴い、大変苦戦し ました。個人的な意見としては情報科学の学習が主 目的であれば、プログラミングに関してはもうちょっ と易しくしてもよかったような気がします。
- バランスはちょうど良いと思いました。難易度は、 後半が結構高かったです。
- この講義では演習の方に重点を置いていたような気 がします。原理的なものについては理解できても、 実際プログラムを作ろうとすると難しいことが多 かったです。
- 内容は理解できても、ルビー化できないときが多々 ありました。難しいです。
- 少し課題が大変なときもありましたが、全体として ちょうどいい難度だったと思います。 はじめての プログラミングでしたが、楽しくなんとかついてい くことができました。
- この授業はプログラムの実習が中心だったので、も う少し, 解説に力を入れてほしかったと思います。
- この講義は、位置付け、バランス、難易度のいずれ も程良い感じの良い講義だと思います。効率良く情 報科学の内容が身についたように思います。
- Ruby は簡素な言語だなあと思いました。内容は時 間の指数関数的に難しくなっていった気がします。
- Ruby プログラミングの難易度が高すぎる気がしま す。初学者にはきついです。
- どちらかというと、Ruby プログラミングがメイン だったような感じがしないでもないです。ただ、プ ログラミングができる=情報科学が学べている、と いうきもするし、なんともいえないです。
- 後半はプログラミング未経験者には無理でしょう。 継承や演算子オーバーロード (実質) がいきなり出 てくるのは……(苦笑
- 情報科学を学んでいるというより、どっちかという とほとんど「Ruby でのプログラミング」を学んでい るという感じでした。ただ、そっちのほうがよかった ので、たくさん学べてうれしかったですが。難易度 はクラスぐらいまではよかったのですが、動的デー タ構造あたりからはかなりきつく、おもちゃ言語で は力尽きました。
- 情報科学を学ぶために Ruby を利用するのは最初疑 問でしたが、まぁありかなって思います。
- ちょうど良かったです。時々与えられる自由な課題 が大変でしたが、やりがいがありました。
- □ Q. 講義開始時の自分を振り返り、今回までの講義で自 分がどんなことを学んだか簡単にまとめて見てくださ い (全体的な感想も含めてどうぞ)。
	- ・自分はプログラミングの経験はありましたが、Ruby を新たに習得することができました・実用的なプロ グラミングができるぐらいのアルゴリズムは学べた と思います。・でも結局完全には理解できていない 理論はあります。そして、あやふやなアルゴリズム もあります。試験までに復習しないと…
	- Ruby が書けるようになったのがよかったですね。課 題も楽しかったです。
	- Ruby でちょっとしたプログラムをつくれるように なってくらいであまり進歩を感じませんが、プログ ラミングに取り組む中で「こういうモノがあって、 こういう使い方が出来る」というようなことをたく さん見た気がします。
	- エディタバッファとかは今後使いそうです。後半の 授業は難しかったですが、得るものも多かったです。
	- とりあえず、プログラミング自体初めて扱うもの だったので、新鮮でした。なかなか複雑なもので、 自分で新しいプログラムを作るのはかなり難しそう ですが、この講義で基礎を学べたと思います。
	- 講義開始時に比べて、パソコンがどのようなロジッ クで動いているのかがよく理解できるようになった。 またごく簡単なものに関してだけであるが、プログ ラムを書いたり、書いてあるものを理解できるよう になった。あと、記号とか打つのが速くなりました。
	- 講義開始時は再帰的なものがとても苦手だったので すが、現在ではある程度扱えるようになりました。
	- プログラムの計算量について結構理解できまるよう になりました。同じことをやるのでも、プログラム の種類によってかかる時間がかなり違っているとい うことには驚かざるを得ません。
	- 数学に似てても全く異なる分野でした。使いこなせ るのは html どまり…
	- まずプログラミングという、色々な手法を組み合わ せて、一つの動作をおこすものが作れるんだとわか りました。そういうものを自分で作ってうごかすの は、楽しかったです。
	- この情報科学の授業で学んだ事で最も興味深かった のは誤差と計算量でした。 浮動小数点、桁落ち、情 報落ちの仕組みを理解する事で, これまで原因が分 からなかった乗除計算の時に微小な誤差が生じる仕 組みが理解できました。また、同じ目的のプログラ

ムでも計算方法が違う事で計算時間に非常に大きな 差が出る事は実際にプログラムを動かす事で実感す る事ができたと思います。

- ソートの辺りからは (00 はなんとなく分かっていま したが) 知らないことばかりで、いろいろ新しく勉 強させてもらいました。
- アルゴリズムの組み立て方など
- データ型やクラスなどの概念は分かったと思います が、プログラミング言語としての Ruby はまだまだ 分からないことだらけです。あと、/の逆向きの記号 がまだ打てません。なので、上のプログラムも/(の 逆)n がありません。
- プログラミングというものを習得し、コンピュータ の動くしくみの一部を垣間見た。というのが、「学ん だこと」に対して真っ先に思い浮かんだものです。
- アルゴリズム関連弱かったので、経験できてよかっ たです。
- 講義開始時はプログラムなんて全く分からず、もち ろんソースなんか見てもただの意味不明な羅列にし かすぎなかったのですが、現在ではソースを見て何 をしているのかなんとなくは理解できるようになり ました。数学的な話題 (連立方程式とか微分方程式 とか) はほとんど忘れてしまっていますが、基本的 な構文、クラスの使い方、配列、ハッシュ等は大方 使えるようになりました。興味深い内容も多くあり、 楽しくまなぶことができました。(字句解析器はき つかったですが)
- 内容が量的に結構大目で大変でしたが、プログラム がどんな風に組み立てられているのがが少しわかっ て面白かったです。
- ものごとの表現方法はいろいろあるのだと思いま した。